## <span id="page-0-0"></span>Package 'unifiedWMWqPCR'

May 30, 2024

Type Package Title Unified Wilcoxon-Mann Whitney Test for testing differential expression in qPCR data Version 1.40.0 Date 2018-04-23 Author Jan R. De Neve & Joris Meys Maintainer Joris Meys <Joris.Meys@UGent.be> Description This packages implements the unified Wilcoxon-Mann-Whitney Test for qPCR data. This modified test allows for testing differential expression in qPCR data. License GPL  $(>=2)$ Depends methods Imports BiocGenerics, stats, graphics, HTqPCR

Collate 'Datasets.R' 'S3Generics.R' 'uwmwEstimate\_Class.R' 'uwmwRes\_Class.R' 'allGenerics.R' 'as.matrix.uwmwEstimate.R' 'as.matrix.uwmwRes.R' 'forestplot\_methods.R' 'getEstimate\_methods.R' 'groups.message.R' 'outer.h.f.R' 'outer.o.f.R' 'plotMethoduwmwRes.R' 'prepdf.R' 'sandwich1.f.R' 'sandwich2.f.R' 'sandwich3.f.R' 'sort.uwmwRes.R' 'uWMW.H.R' 'uWMW.O.R' 'uWMW\_Extract.R' 'uWMW\_internal.R' 'uWMW\_methods.R' 'unifiedWMWqPCR-package.R' 'uwmw\_Accessors.R' 'uwmw\_Showmethods.R' 'volcanoplot.R' 'volcano-internal.R' 'wmw.f.R'

biocViews DifferentialExpression, GeneExpression, MicrotitrePlateAssay, MultipleComparison, QualityControl, Software, Visualization, qPCR

RoxygenNote 6.0.1

git\_url https://git.bioconductor.org/packages/unifiedWMWqPCR

git branch RELEASE 3 19

git\_last\_commit d571e4d

git\_last\_commit\_date 2024-04-30

<span id="page-1-0"></span>Repository Bioconductor 3.19

Date/Publication 2024-05-29

## **Contents**

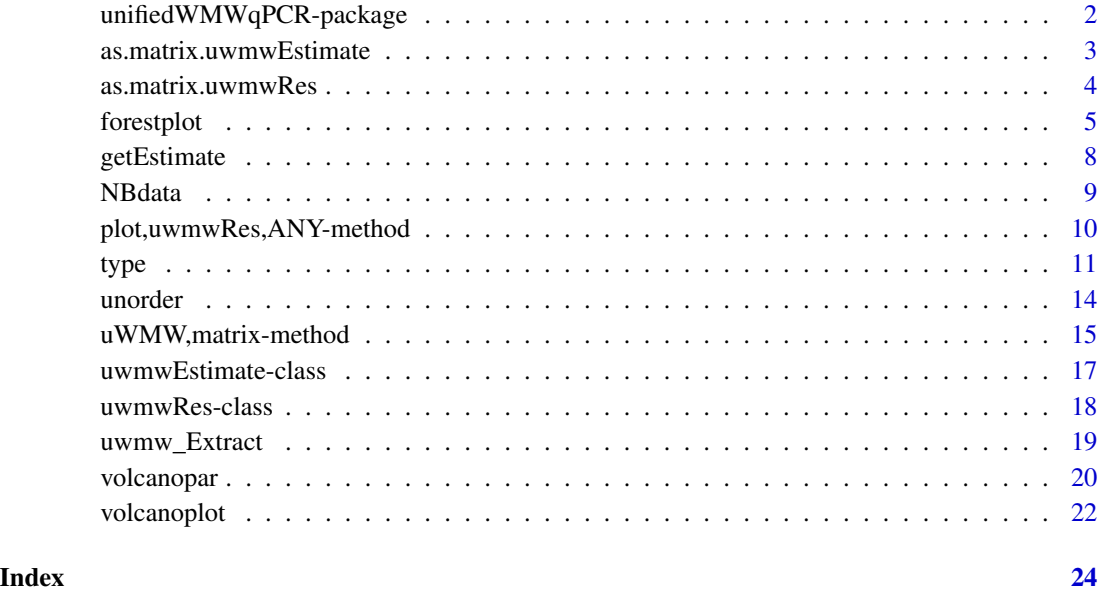

unifiedWMWqPCR-package

*Unified Wilcoxon-Mann Whitney Test for qPCR data.*

## Description

This package allows you to carry out the unified Wilcoxon-Mann Whitney Test for qPCR data. If you use this package for research purposes, please cite the following article:

### Details

De Neve, Jan; Meys, Joris; Ottoy, Jean-Pierre; Clement, Lieven and Thas, Olivier. "Unified-WMWqPCR: The unified Wilcoxon-Mann-Whitney test for analyzing RT-qPCR data in R." Bioinformatics(2014): Vol.30, Issue 17, pp.2494-2495.

Or see citation("unifiedWMWqPCR")

<span id="page-2-0"></span>as.matrix.uwmwEstimate

*S3 method as.matrix for uwmwEstimate objects.*

## Description

For [uwmwEstimate](#page-16-1) objects, an as.matrix method is defined that transforms the object to a numeric matrix with the following columns:

- est: The estimates
- se: The standard errors on estimates.
- ll lower limit of the confidence interval
- ul upper limit of the confidence interval

The row names are the names of the tested genes/features. The matrix takes the ordering in the object into account if necessary.

## Usage

```
## S3 method for class 'uwmwEstimate'
as.matrix(x, \ldots)
```
## S4 method for signature 'uwmwEstimate' as.matrix $(x, \ldots)$ 

#### Arguments

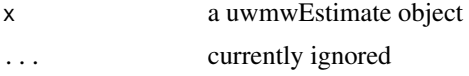

## Value

A matrix with the columns specified above.

#### Author(s)

Joris Meys

#### Examples

```
data(NBmat)
NBtest <- uWMW(NBmat, groups=NBgroups)
NBest <- getEstimate(NBtest,"p")
as.matrix(NBtest)
```
<span id="page-3-0"></span>as.matrix.uwmwRes *S3 method as.matrix for uwmwRes objects.*

## Description

For [uwmwRes](#page-17-1) objects, an as.matrix method is defined that transforms the object to a numeric matrix with the following columns:

logor: The log odds ratio values

se: The standard errors on the log OR values.

or The odds ratio values

z.value the z values related to the log OR values

p.value The p values related to the log OR values

The row names are the names of the tested genes/features. The matrix takes the ordering in the object into account if necessary.

#### Usage

```
## S3 method for class 'uwmwRes'
as.matrix(x, \ldots)## S4 method for signature 'uwmwRes'
```

```
as.matrix(x, \ldots)
```
#### Arguments

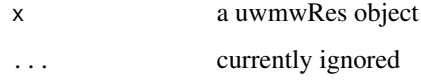

#### Value

A matrix containing the columns specified above.

## Examples

```
data(NBmat)
NBtest <- uWMW(NBmat, groups=NBgroups)
as.matrix(NBtest)
```
<span id="page-4-1"></span><span id="page-4-0"></span>

#### Description

This function creates a forest plot indicating the (log) odds ratios, the (log) odds or the probabilities for the results of the unified Wilcoxon-Mann-Whitney test.

#### Usage

```
## S4 method for signature 'ANY'
forestplot(x, ...)
## S4 method for signature 'uwmwRes'
forestplot(x, estimate = c("logor", "logodds", "or",
  "odds", "p"), level = 0.95, ...## S4 method for signature 'uwmwEstimate'
forestplot(x, ...)
forestplot.internal(x, annotate = TRUE, addfit = TRUE, xlim = NULL,alim = NULL, ylim = NULL, at = NULL, steps = 5, level = 0.95,
 digits = 2, refline = NULL, xlab = NULL, slab = NULL, mlab = NULL,
  ilab = NULL, ilab.xpos = NULL, ilab.pos = NULL, order = NULL,
  transf = FALSE, atransf = FALSE, targs = NULL, rows = NULL,
 efac = 1, pch = 15, psize = 1, col = "darkgrey",
 border = "darkgrey", cex = NULL, cex.lab = NULL, cex.axis = NULL,
  refcol = "red", predcol = refcol, ...)
```
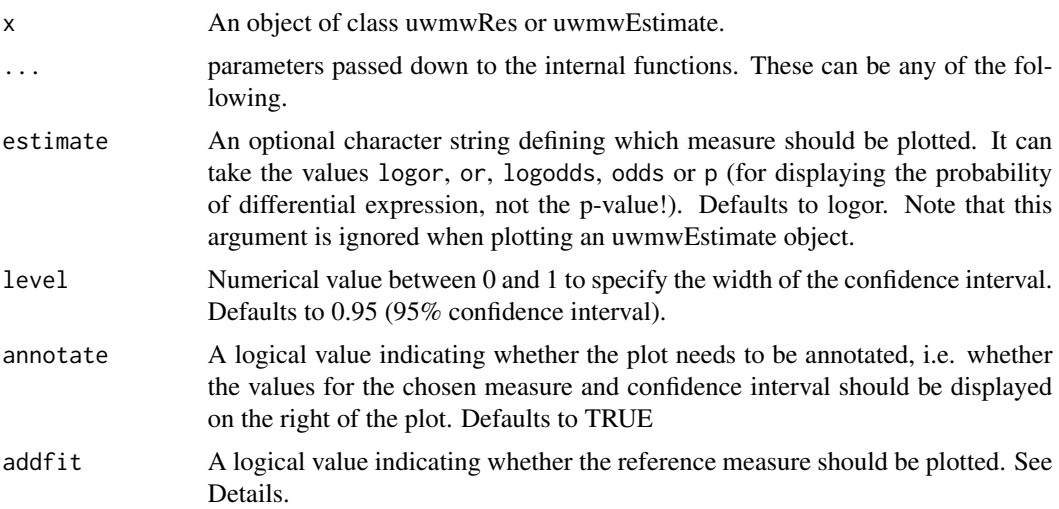

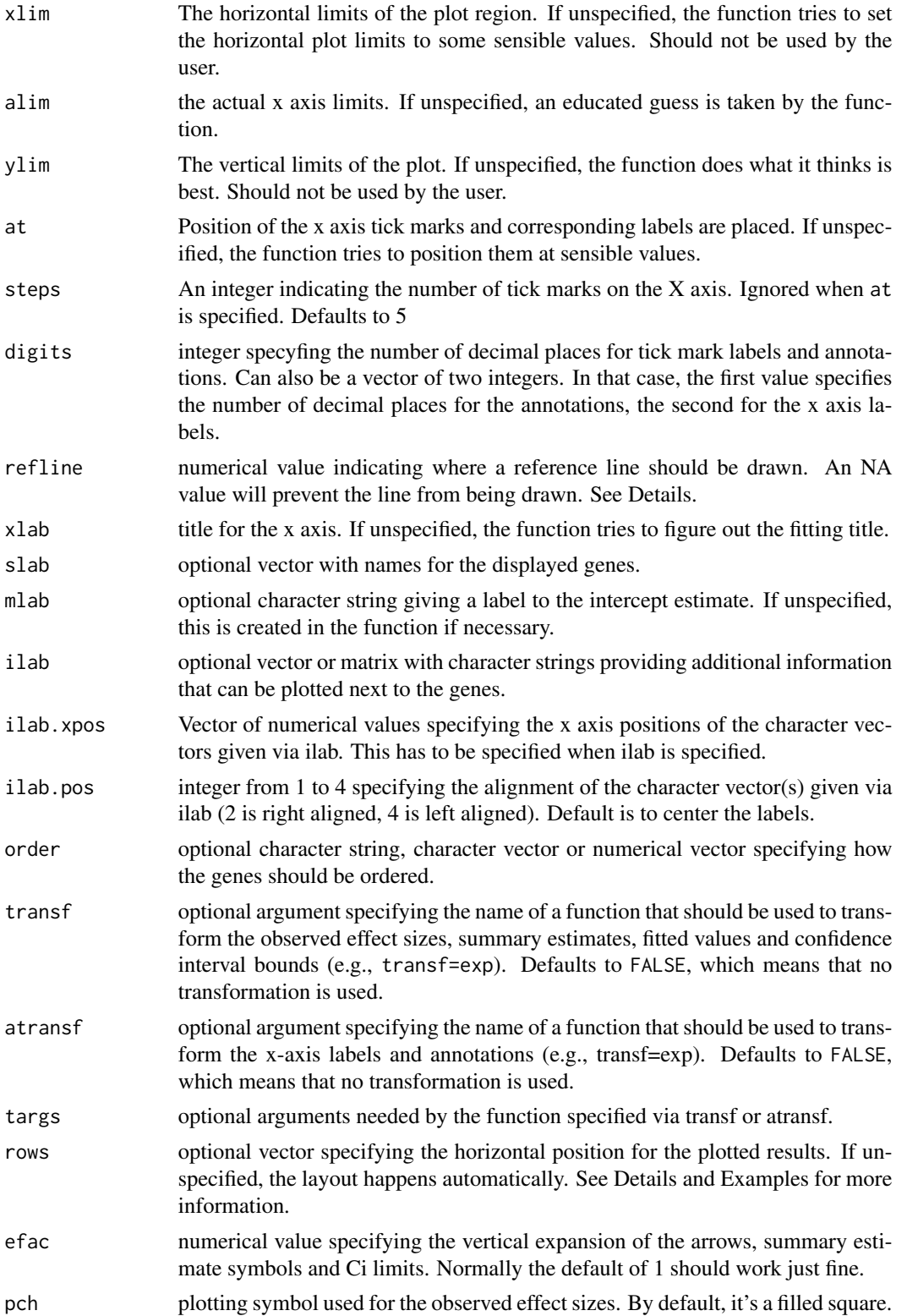

#### <span id="page-6-0"></span>forestplot 7

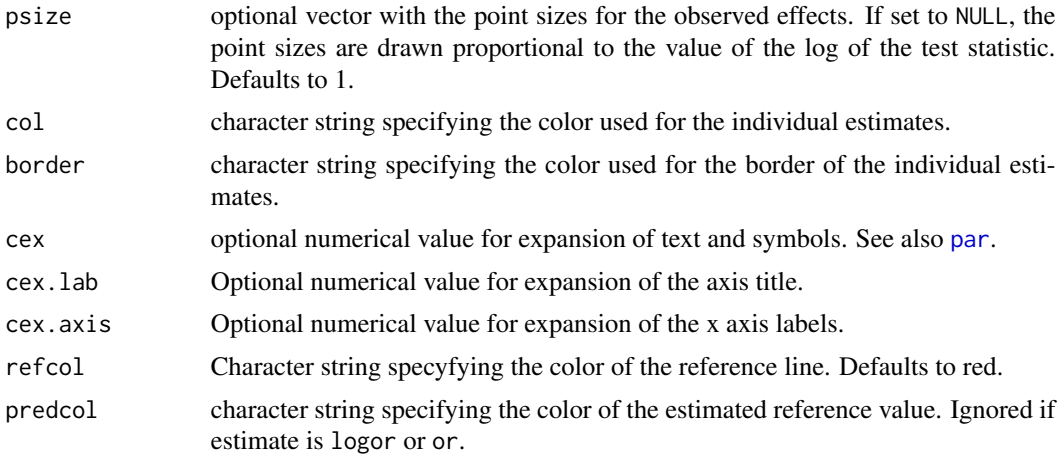

## Details

The function has methods for uwmwRes and uwmwEstimate objects. When called for an uwmwRes object, the requested estimate is first calculated using [getEstimate](#page-7-1) and the result is passed on to the next method.

Note that in either case, it is not possible to use the function on a subset of either type of object. The subsetting functions for uwmwRes and uwmwEstimate objects return matrices, and hence necessary information on the reference value is lost. To plot a subset of your data, use the order argument as shown in the examples.

Adding a reference value to the plot only makes sense when plotting the log(odds), odds or probabilities. If  $log(OR)$  or OR are plotted, addfit is set to FALSE.

The default settings plot a reference line at a location depending on the plotted estimate. For  $log(OR)$ , the line is plotted at refline = 0. For OR, the line is plotted at refline = 1.

## Value

NULL invisibly

#### Warning

Although the internal function is shown here (merely for illustration of the arguments and defaults), the user shouldn't be calling this one directly. The function is not exported.

#### **Note**

Thanks to the work of W.Viechtbauer, forestplot provides many possibilities for tweaking and customizing the plots. Many of the arguments work the same as in the function forest.rma (metafor package). You can always check the help file of forest.rma for more illustrations on the different arguments.

This function is currently implemented using an internal function that expects an uwmwEstimate object. In a future version, the internal function will be rewritten to be more generic. This will enable the definition of methods for other classes without need to change the internal function itself.

#### <span id="page-7-0"></span>Author(s)

This code is adapted by Joris Meys from the function forest.rma (metafor package). The original function is written by W. Viechtbauer.

## Examples

```
data(NBmat)
NBtest <- uWMW(NBmat, groups=NBgroups)
sigid <- which(pval(NBtest) < 0.05)
forestplot(NBtest,"logodds",order=sigid)
nameid <- c("hsa-mir-30a-3p","hsa-mir-30a-5p")
forestplot(NBtest,"p",order=nameid,addfit=FALSE,
           refline=NA,main="Comparison 30a")
forestplot(NBtest,"p",order=nameid,addfit=FALSE,
           refline=0.5,main="Comparison 30a",
           alim=c(0,1),xlim=c(-1,2),at=c(0,0.5,1))
```
<span id="page-7-1"></span>getEstimate *Extract logor, or, odds and percentages from a uwmwRes object*

#### Description

With this function you can extract the modelled (log) odds ratio, odds or percentages that represent the chance on differential expression as estimated by the uWMW function. It also allows to extract either the standard error of or the confidence interval around the estimates. See Details for more explanation.

## Usage

```
## S4 method for signature 'uwmwRes'
getEstimate(x, esttype = c("logor", "or", "logodds",
  "odds", "p"), se.fit = (esttype %in% c("logor", "logodds")), ci = TRUE,
 drop = TRUE)
```
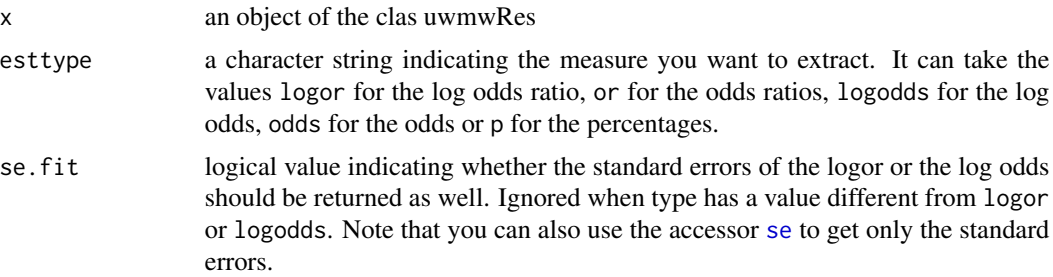

#### <span id="page-8-0"></span>NBdata 9

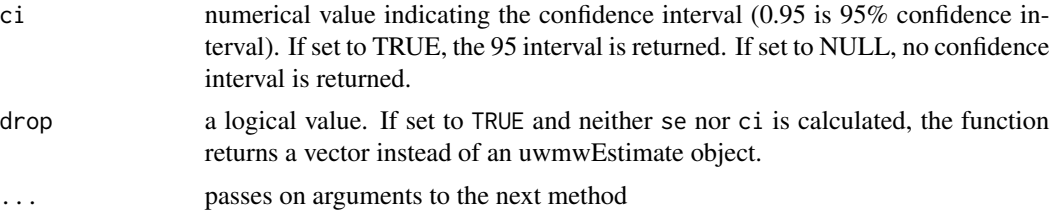

## Details

The function can only calculate standard errors for the log OR and the log odds. In all other cases, se.fit is ignored. The function takes into account a possible ordering in the object (see also [sort](#page-13-1)). So take into account that you get the estimates in the specified order. In case you want this different, either use the function [unorder](#page-13-2) on the object first, or check if any of the [uwmw\\_Accessors](#page-10-1) can help you out.

The argument se.fit is mainly to be used to save calculation time. Normally there's no need to set it to FALSE.

## Value

In general, a [uwmwEstimate](#page-16-1) object with the requested estimate. See [uwmwEstimate](#page-16-1) for details. In case drop=TRUE and neither the standard error nor the confidence interval is calculated, a numeric named vector.

#### Examples

```
data(NBmat)
NBtest <- uWMW(NBmat, groups=NBgroups)
getEstimate(NBtest,'logodds')
getEstimate(NBtest,'odds',ci=0.9)
```
NBdata *Documentation for the dataset NBdata*

#### **Description**

The example data used in this package, are a subset of the data provided by Mestdagh et al. (2009). The subset contains quantification cycles of 323 microRNAs in 61 neuroblastoma (NB) tumor samples: 22 MYCN amplified (called MNA) and 39 MYCN single copy samples (called MNSC). The subset was selected so that all microRNAs with a least 85

## Details

The data exists in different formats. NBdata gives you a data frame with following variables:

subject: variable of class "factor", indicating the subject code.

miRNA: variable of class "factor", indicating the miRNA code.

Cq: variable of class "numeric", containing the cycle information.

group: variable of class "factor", indicating the group code.

The data matrix NBmat contains the same data in matrix format, where the rows are the different miRNA's and the columns the different subjects. The vector NBgroups specifies to which group every column of NBmat belongs.

## References

Mestdagh, P., P. Van Vlierberghe, A. De Weer, D. Muth, F. Westermann, F. Speleman, and J. Vandesompele (2009) A novel and universal method for microRNA RT-qPCR data normalization. Genome Biology., 10, R64.

De Neve, J. Thas, O. Ottoy, J.P. and Clement L. (2013) An extension of the Wilcoxon-Mann-Whitney test for analyzing RT-qPCR data. Statistical Applications in Genetics and Molecular Biology. 12, 333-346.

## Examples

```
# Look at the data frame
data(NBdata)
str(NBdata)
# Look at the matrix and grouping vector
data(NBmat)
str(NBmat)
str(NBgroups)
```
plot,uwmwRes,ANY-method

*Quick forest plot of significantly up- and downregulated features.*

#### **Description**

This function plots a forest plot, normally used in meta analysis, to visualize the odds ratios (OR) and confidence intervals resulting from a call to [uWMW](#page-14-1). It is the default plot function for the [uwmwRes](#page-17-1) objects. The results are ordered according to significance, and only the significant results are plotted. This function calls [forestplot](#page-4-1) directly.

#### Usage

## S4 method for signature 'uwmwRes,ANY'  $plot(x, y, \ldots)$ 

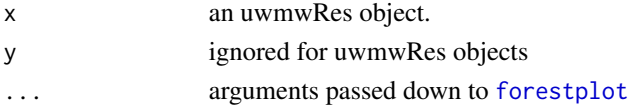

<span id="page-9-0"></span>

<span id="page-10-0"></span> $type$  11

## Value

NULL invisibly

#### See Also

[forestplot](#page-4-1)

## Examples

```
data(NBmat)
NBtest <- uWMW(NBmat, groups=NBgroups)
plot(NBtest)
```
type *Extract info from uwmwRes and uwmwEstimate objects*

#### <span id="page-10-1"></span>Description

This help file describes different ways to access the slots and values contained in [uwmwRes](#page-17-1) objects resulting from calls to [uWMW](#page-14-1), and in [uwmwEstimate](#page-16-1) objects resulting from calls to [getEstimate](#page-7-1).

#### Usage

```
type(x)
## S4 method for signature 'uwmwRes'
type(x)
## S4 method for signature 'uwmwEstimate'
type(x)
## S4 method for signature 'uwmwRes'
housekeeping(x)
## S4 method for signature 'uwmwEstimate'
housekeeping(x)
## S4 method for signature 'uwmwRes'
names(x)
## S4 method for signature 'uwmwEstimate'
names(x)
## S4 method for signature 'uwmwRes'
logor(x, ordered = TRUE)
```

```
## S4 method for signature 'uwmwRes'
se(x, ordered = TRUE)## S4 method for signature 'uwmwEstimate'
se(x)
## S4 method for signature 'uwmwRes'
oddsRatio(x, ordered = TRUE)
## S4 method for signature 'uwmwRes'
zval(x, ordered = TRUE)## S4 method for signature 'uwmwRes'
pval(x, ordered = TRUE)## S4 method for signature 'uwmwRes'
coef(object)
## S4 method for signature 'uwmwRes'
vcov(object)
## S4 method for signature 'uwmwEstimate'
ref(x)
## S4 method for signature 'uwmwEstimate'
esttype(x)
## S4 method for signature 'uwmwRes'
getOrder(x)
is.unsorted(x, na.rm = FALSE, strictly = FALSE)## S4 method for signature 'uwmwRes'
orderedBy(x)
## S4 method for signature 'uwmwEstimate'
orderedBy(x)
## S4 method for signature 'uwmwRes'
groupinfo(x)
## S4 method for signature 'uwmwEstimate'
groupinfo(x)
## S4 method for signature 'uwmwEstimate'
length(x)
```
## S4 method for signature 'uwmwRes'

length(x)

#### **Arguments**

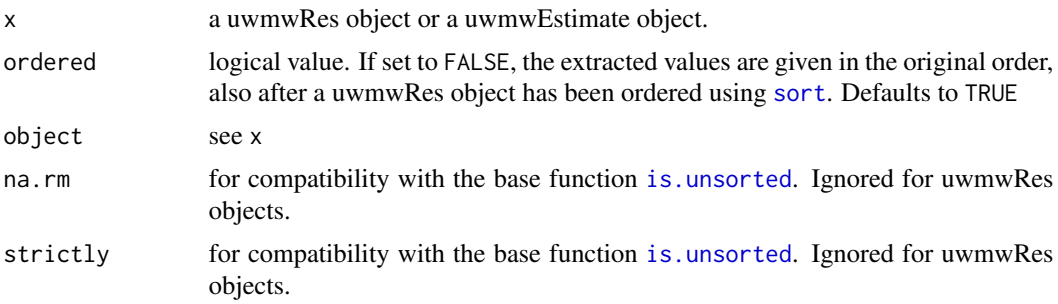

## Value

type(x) returns the type of uWMW carried out (i.e. O or H for using overall respectively housekeeping expression as a reference.)

housekeeping $(x)$  returns the content of the housekeeping slot from the object. Or, in case of overall normalization, it returns NULL.

names(x) returns the names of the genes in the object, and in the order defined in the object.

logor(x) returns a numeric vector with the log OR values.

 $se(x)$  returns a numeric vector with the standard errors on the logor.

oddsRatio(x) returns a numeric vector with the odds ratios.

 $zval(x)$  returns a numerical vector with the Z values contained in the object.

pval(x) returns a numerical vector containing the p values in the object.

orderedBy(x) returns the slot by which the object is ordered (i.e. the value of the slot orderedBy)

 $groupinfo(x)$  returns the groupinfo slot, i.e. a character vector of length 2 that indicates in which order the groups are compared by uWMW.

#### See Also

[uwmw\\_Extract](#page-18-1) for matrix like extraction of data.

## Examples

```
data(NBmat)
NBtest <- uWMW(NBmat,NBgroups)
coef(NBtest)[1:10]
type(NBtest)
```

```
# With a sorted object
NBsort <- sort(NBtest, which="p")
is.unsorted(NBtest)
is.unsorted(NBsort)
orderedBy(NBsort)
```
<span id="page-12-0"></span> $type$  13

14 unorder

```
# On an Estimate object
NBlogodds <- getEstimate(NBsort,"logodds")
se(NBlogodds)
# and so on...
```
<span id="page-13-2"></span>unorder *Sort and order method for uWMWRes objects*

#### <span id="page-13-1"></span>Description

This functions provide sorting functionality for [uwmwRes](#page-17-1) objects. It allows to sort the values in the object in order to get the genes with the highest OR, lowest p value, ... The function uses [order](#page-0-0) underneath

## Usage

```
unorder(x, \ldots)## S4 method for signature 'uwmwRes'
sort(x, decreasing = FALSE, which = c("or", "p", "se","name", "z"), na.last = TRUE, \ldots)
## S4 method for signature 'ANY'
unorder(x, ...)
## S4 method for signature 'uwmwRes'
unorder(x, \ldots)## S4 method for signature 'uwmwRes'
order(..., nau z = TRUE, decreasing = FALSE,method = c("auto", "shell", "radix"))
```
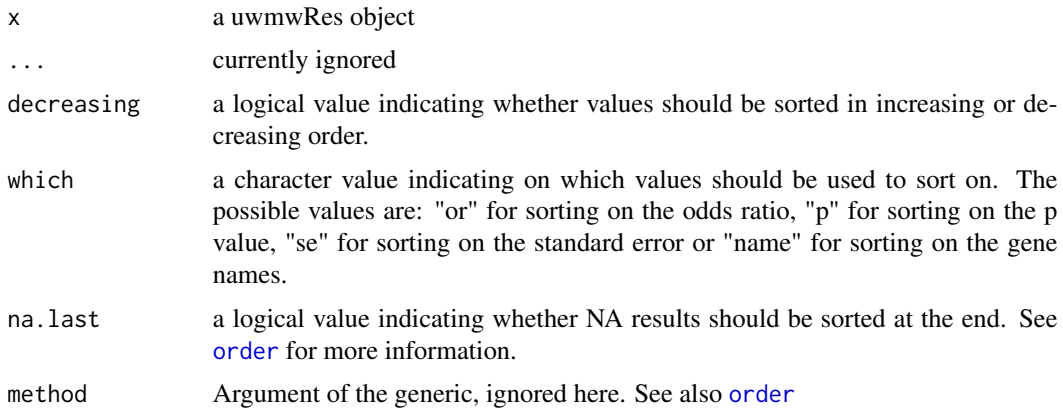

<span id="page-13-0"></span>

## <span id="page-14-0"></span>Details

The function does not change the internal order, but changes the slot id in the object. This slot is used by other functions to give the requested values

#### Value

sort returns a sorted uwmwRes object.

## See Also

The functions [is.unsorted](#page-10-1), [orderedBy](#page-10-1) and [getOrder](#page-10-1) to check on the ordered state of a [uwmwRes](#page-17-1) object.

order returns the order of the uwmwRes object.

unorder returns a uwmwRes object with the order removed.

#### Examples

```
data(NBmat)
NBtest <- uWMW(NBmat, groups=NBgroups)
NBsort <- sort(NBtest,which="name")
NBsort[1:10]
```
uWMW,matrix-method *The unified Wilcoxon-Mann-Whitney test for qPCR data*

#### <span id="page-14-1"></span>Description

This function carries out the unified Wilcoxon-Mann-Whitney test for qPCR data. See De Neve et al. (2013) for more details.

## Usage

```
## S4 method for signature 'matrix'
uWMW(x, groups, housekeeping.names = NULL,
  transpose = FALSE, feat.names = NULL)
## S4 method for signature 'qPCRset'
uWWW(x, \text{feat}.\text{names} = NULL, ...)## S4 method for signature 'data.frame'
uWMW(x, groups, feat.names, subjects, value, ...)
```
#### <span id="page-15-0"></span>**Arguments**

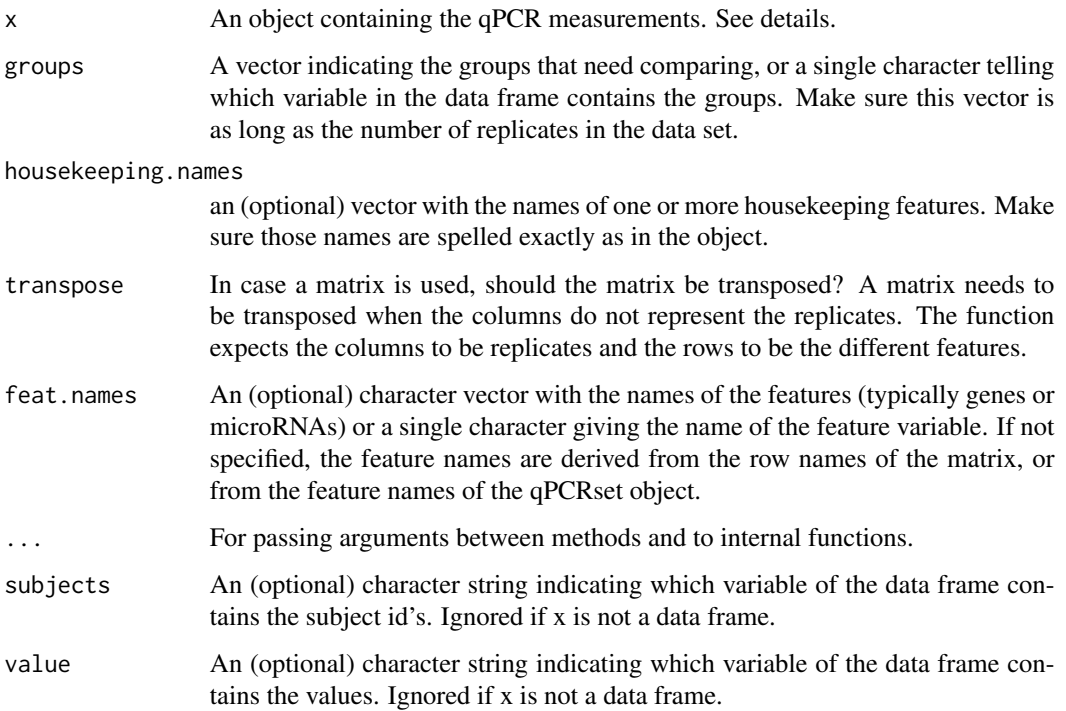

#### Details

This function carries out the unified Wilcoxon-Mann-Whitney test using either Overall normalization (O) or Housekeeping normalization (H) as reference (see De Neve et al., 2013). If the argument housekeeping.names is specified, housekeeping normalization is considered. Otherwise overall normalization is considered.

The function uWMW can deal with data frames, matrices and qPCRset objects from the package HTqPCR. When using a data frame, you need to specify the arguments groups, feat.names, subjects and value; each one should contain the name of the related variable in the data frame.

When using a matrix, each column is assumed to be a subject and each row a feature. The argument groups should contain as much values as there are columns in the matrix. Note that the method for qPCRset objects does nothing else but extract the data matrix and do the analysis. You still need to specify where the groups are to be found.

#### Value

An object of the class [uwmwRes](#page-17-1), containing the results of the unified Wilcoxon-Mann-Whitney test. See the help page of the class [uwmwRes](#page-17-1) for more information.

#### Author(s)

Wrapper methods are written by Joris Meys. Internal functions are written by Jan De Neve.

#### <span id="page-16-0"></span>uwmwEstimate-class 17

#### References

De Neve, J. Thas, O. Ottoy, J.P. and Clement L. (2013) An extension of the Wilcoxon-Mann-Whitney test for analyzing RT-qPCR data. Statistical Applications in genetics and Molecular Biology. 12, 333-346

#### See Also

[uwmw\\_Accessors](#page-10-1) and [uwmw\\_Extract](#page-18-1) for accessing the results, and [volcanoplot](#page-21-1) and [forestplot](#page-4-1) for plotting them.

#### Examples

```
data(NBmat)
NBtest <- uWMW(NBmat, groups=NBgroups)
data(NBdata)
NBtest <- uWMW(x = NBdata, groups = "group", sub="subject",feat="miRNA",val="Cq")
head(NBtest)
as.matrix(NBtest)
```
uwmwEstimate-class *The class uwmwEstimate*

#### <span id="page-16-1"></span>Description

This class represents an estimate object resulting from a call to [getEstimate](#page-7-1). It contains all information about the estimate, including standard errors and confidence intervals if requested. For this class a number of methods is foreseen, including the accessors for the slots. The class is sortable and can be indexed, so you can use this for making custom forest plots using the function [forestplot](#page-4-1).

#### Details

```
#' @section Slots:
```
- esttype: object of class "character", containing the estimate type. This can be logor for log odds ratio, or for odds ratio, odds, logodds for the log odds or p for the probability.
- names: object of class "character", containing the names of the genes for which the estimates are calculated.
- est: object of class "numeric", containing the estimates itself.
- se: object of class "numeric", containing the estimates for the standard error, if applicable.
- ll: object of class "numeric", containing the lower limit of the confidence interval.
- ul: object of class "numeric", containing the upper limit of the confidence interval.
- refest: object of class "numeric", containing the estimate for the reference used in the analysis. Note that this only makes sense for log odds, odds and probabilities.
- refse: object of class "numeric", containing the se estimate for the reference if applicable.
- <span id="page-17-0"></span>refll: object of class "numeric", containing the lower limit for the reference if applicable.
- reful: object of class "numeric", containing the upper limit for the reference if applicable.
- type: vector of class "character", containing the type of reference used in the original analysis. This can be either "O" or "H" for Overall respectively Housekeeping Expression as reference.
- confint: vector of class "numeric", indicating the limit used for the confidence interval. 0.95 represents the 95% confidence interval.
- housekeeping: object of class "character", containing either NULL or the names of the housekeeping genes used in the H version of [uWMW](#page-14-1).
- groupinfo: character vector of length 2, indicating the groups. This slot is mainly used to show how the probabilistic indices are calculated.

#### **Note**

For this class, [show](#page-0-0) and [length](#page-0-0) methods are defined. [length](#page-0-0) will give you the number of features.

#### Author(s)

Joris Meys

uwmwRes-class *Class uwmwRes*

#### <span id="page-17-1"></span>Description

This class represents the results of the unified Wilcoxon-Mann-Whitney test. It contains all necessary information for the vulcano and forest plots. For this class a number of methods is foreseen, among which accessors for every slot.

#### Slots

- type: object of class "character", containing the type of analysis (either H or O, see [uWMW](#page-14-1) for more details.)
- housekeeping: object of class "character", containing either NULL or the names of the housekeeping features used in the HME version of [uWMW](#page-14-1).
- names: object of class "character", containing the names of the features that were used in the test.
- logOR: object of class "numeric", containing the estimated log odds ratios from the uWMW test.
- se: object of class "numeric", containing the standard errors on the estimated log odds ratios.
- OR: object of class "numeric", containing the odds ratios estimated by the uWMW test. This slot is accessed using the function oddsRatio()
- z.value: object of class "numeric", containing the Z values related to the odds ratios estimated by the uWMW test. These z-values relate to the chance that a specific feature is up- or downregulated, and are used as the basis for determining the p values.
- <span id="page-18-0"></span>p.value: object of class "numeric", containing the p values related to the odds ratios estimated by the uWMW test. These p-values relate to the chance that a specific feature is up- or downregulated.
- coef: object of class "numeric", containing the estimated coefficient of the PIM model that's used in the uWMW test.
- vcov: matrix of class "numeric", containing the variance-covariance matrix related to the estimated coefficients.
- id: vector of class "numeric", containing the sorting order of the features. This slot is set using the function sort
- orderedBy: character value, indicating whether the object contains an order and if so, based on which slot. Possible values are "none", "p", "z", "or", "se" or "name". Defaults to "none".
- groupinfo: character vector of length 2, indicating the groups. This slot is mainly used to show how the probabilistic indices are calculated.

## **Note**

For this class, [show](#page-0-0) and [length](#page-0-0) methods are defined. [length](#page-0-0) will give you the number of features.

#### Author(s)

Joris Meys

#### See Also

[uwmw\\_Accessors](#page-10-1)

<span id="page-18-1"></span>uwmw\_Extract *Extract data from uwmwRes and uwmwEstimate objects.*

#### Description

For both uwmwRes and uwmwEstimate objects, you can use the square bracket operators to extract information much like you would do for a matrix.

#### Usage

```
## S4 method for signature 'uwmwRes,character'
x[i, j, drop = TRUE]## S4 method for signature 'uwmwEstimate,character'
x[i, j, drop = TRUE]## S4 method for signature 'uwmwRes,ANY'
x[i, j, drop = TRUE]## S4 method for signature 'uwmwEstimate,ANY'
x[i, j, drop = TRUE]
```
## <span id="page-19-0"></span>Arguments

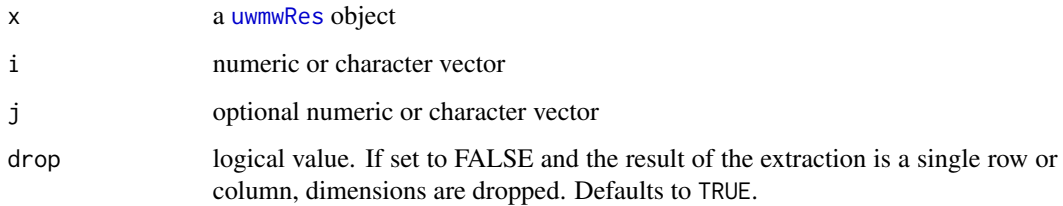

## Details

The features can be extracted using the row index, and the estimates as

## Value

mostly a matrix, unless drop=TRUE and a single row or column is selected. Then a vector.

#### Examples

```
# With an uwmwRes object
data(NBmat)
NBtest <- uWMW(NBmat,NBgroups)
# These two lines are the same
NBtest["hsa-mir-1"]
NBtest["hsa-mir-1", ]
# These two not
str(NBtest["hsa-mir-1",,drop=FALSE])
str(NBtest["hsa-mir-1",])
# These two give the same data, but in a different way:
se(NBtest) # unnamed
NBtest[,"se"] #
# With an uwmwEstimate object
NBodds <- getEstimate(NBtest,"odds")
gnames <- grep("let",names(NBodds),value=TRUE)
NBodds[gnames]
NBodds[gnames,c("ll","ul")]
```
<span id="page-19-1"></span>volcanopar *Parameters used for the function volcanoplot*

#### Description

The parameters described can all be used in the different [volcanoplot](#page-21-1) methods.

## <span id="page-20-0"></span>volcanopar 21

## Arguments

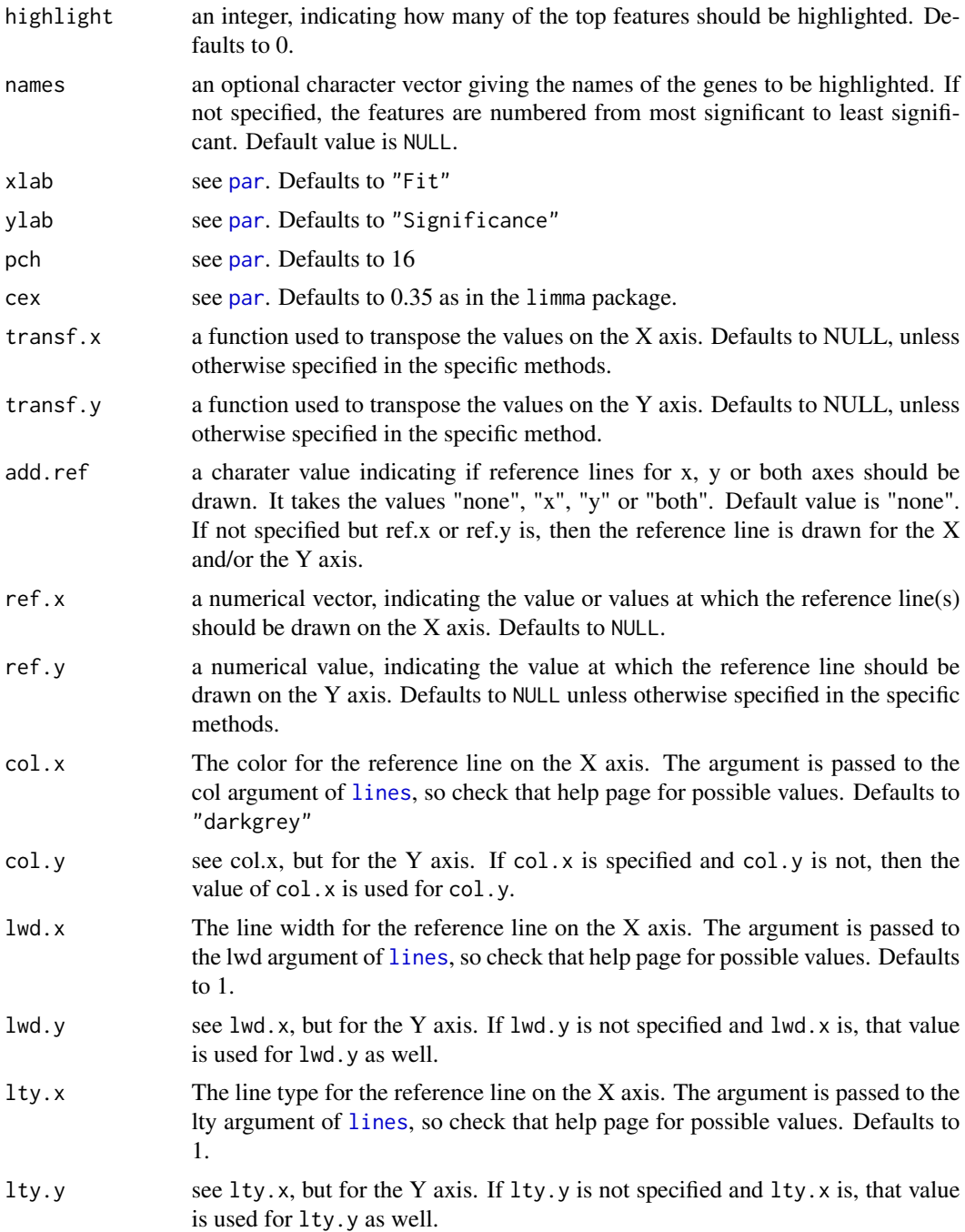

## Details

The arguments highlight and names are chosen in such a way that the function can mimick the behaviour of the volcanoplot function in the package limma.

## <span id="page-21-0"></span>Note

These parameters belong to the internal function, eventually called by the different S4 methods. This internal function is not exported, and should not be called directly.

#### Examples

# see the help page of volcanoplot

<span id="page-21-1"></span>volcanoplot *Make a volcano plot of the outcome of a uWMW test*

## Description

This function creates a volcano plot of the outcome of a uWMW test. In this plot, the p-value is plotted against the odd ratio or the log-odds ratio, depending on what interests you most. It allows to quickly see what proportion of results is significant, and what proportion of significant results has a biologically significant chance of being upregulated.

## Usage

```
## S4 method for signature 'uwmwRes'
volcanoplot(fit, esttype = c("logor", "or", "logodds",
  "odds", "p"), transf.y = function(i) -\log 10(i), ref.y = -\log 10(0.05), ...)
## S4 method for signature 'matrix'
volcanoplot(fit, ...)
## S4 method for signature 'numeric'
volcanoplot(fit, ...)
## S4 method for signature 'MArrayLM'
volcanoplot(fit, coef = 1, highlight = 0, ...)
```
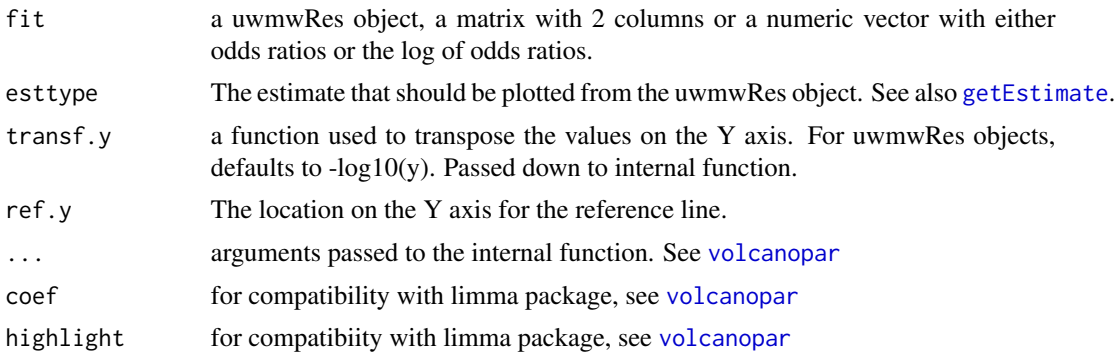

volcanoplot 23

## Details

The methods described here all use the same internal function to create the plot

## Value

invisible NULL

## Author(s)

Joris Meys

## Examples

```
data(NBmat)
housekeeping.id <- grep("let",rownames(NBmat),value=TRUE)
NB.Htest <- uWMW(NBmat,NBgroups,housekeeping.id)
```
volcanoplot(NB.Htest) volcanoplot(NB.Htest,"p")

# <span id="page-23-0"></span>**Index**

∗ data NBdata, [9](#page-8-0) [,uwmwEstimate,ANY-method *(*uwmw\_Extract*)*, [19](#page-18-0) [,uwmwEstimate,character-method *(*uwmw\_Extract*)*, [19](#page-18-0) [,uwmwRes,ANY-method *(*uwmw\_Extract*)*, [19](#page-18-0) [,uwmwRes,character-method *(*uwmw\_Extract*)*, [19](#page-18-0)

```
as.matrix,uwmwEstimate-method
        (as.matrix.uwmwEstimate), 3
as.matrix,uwmwRes-method
        (as.matrix.uwmwRes), 4
as.matrix.uwmwEstimate, 3
as.matrix.uwmwRes, 4
```
coef *(*type*)*, [11](#page-10-0) coef,uwmwRes-method *(*type*)*, [11](#page-10-0)

esttype *(*type*)*, [11](#page-10-0) esttype,uwmwEstimate-method *(*type*)*, [11](#page-10-0)

forestplot, [5,](#page-4-0) *[10,](#page-9-0) [11](#page-10-0)*, *[17](#page-16-0)* forestplot,ANY-method *(*forestplot*)*, [5](#page-4-0) forestplot,uwmwEstimate-method *(*forestplot*)*, [5](#page-4-0) forestplot,uwmwRes-method *(*forestplot*)*, [5](#page-4-0) forestplot.internal *(*forestplot*)*, [5](#page-4-0)

getEstimate, *[7](#page-6-0)*, [8,](#page-7-0) *[11](#page-10-0)*, *[17](#page-16-0)*, *[22](#page-21-0)* getEstimate,uwmwRes-method *(*getEstimate*)*, [8](#page-7-0) getOrder, *[15](#page-14-0)* getOrder *(*type*)*, [11](#page-10-0) getOrder,uwmwRes-method *(*type*)*, [11](#page-10-0) groupinfo *(*type*)*, [11](#page-10-0) groupinfo,uwmwEstimate-method *(*type*)*, [11](#page-10-0) groupinfo,uwmwRes-method *(*type*)*, [11](#page-10-0)

housekeeping *(*type*)*, [11](#page-10-0) housekeeping,uwmwEstimate-method *(*type*)*, [11](#page-10-0) housekeeping,uwmwRes-method *(*type*)*, [11](#page-10-0)

is.unsorted, *[13](#page-12-0)*, *[15](#page-14-0)* is.unsorted *(*type*)*, [11](#page-10-0) is.unsorted,uwmwRes-method *(*type*)*, [11](#page-10-0)

length, *[18,](#page-17-0) [19](#page-18-0)* length,uwmwEstimate-method *(*type*)*, [11](#page-10-0) length,uwmwRes-method *(*type*)*, [11](#page-10-0) lines, *[21](#page-20-0)* logor *(*type*)*, [11](#page-10-0) logor,uwmwRes-method *(*type*)*, [11](#page-10-0)

names,uwmwEstimate-method *(*type*)*, [11](#page-10-0) names,uwmwRes-method *(*type*)*, [11](#page-10-0) NBdata, [9](#page-8-0) NBgroups *(*NBdata*)*, [9](#page-8-0) NBmat *(*NBdata*)*, [9](#page-8-0)

oddsRatio *(*type*)*, [11](#page-10-0) oddsRatio,uwmwRes-method *(*type*)*, [11](#page-10-0) order, *[14](#page-13-0)* order,uwmwRes-method *(*unorder*)*, [14](#page-13-0) orderedBy, *[15](#page-14-0)* orderedBy *(*type*)*, [11](#page-10-0) orderedBy,uwmwEstimate-method *(*type*)*, [11](#page-10-0) orderedBy,uwmwRes-method *(*type*)*, [11](#page-10-0)

par, *[7](#page-6-0)*, *[21](#page-20-0)* plot,uwmwRes,ANY-method, [10](#page-9-0) pval *(*type*)*, [11](#page-10-0) pval,uwmwRes-method *(*type*)*, [11](#page-10-0)

ref *(*type*)*, [11](#page-10-0) ref,uwmwEstimate-method *(*type*)*, [11](#page-10-0)

se, *[8](#page-7-0)* se *(*type*)*, [11](#page-10-0)

#### INDEX 25

se,uwmwEstimate-method *(*type*)*, [11](#page-10-0) se,uwmwRes-method *(*type*)*, [11](#page-10-0) show, *[18,](#page-17-0) [19](#page-18-0)* sort, *[9](#page-8-0)*, *[13](#page-12-0)* sort *(*unorder*)*, [14](#page-13-0) sort,uwmwRes-method *(*unorder*)*, [14](#page-13-0) type, [11](#page-10-0) type,uwmwEstimate-method *(*type*)*, [11](#page-10-0) type,uwmwRes-method *(*type*)*, [11](#page-10-0) unifiedWMWqPCR *(*unifiedWMWqPCR-package*)*, [2](#page-1-0) unifiedWMWqPCR-package, [2](#page-1-0) unorder, *[9](#page-8-0)*, [14](#page-13-0) unorder,ANY-method *(*unorder*)*, [14](#page-13-0) unorder,uwmwRes-method *(*unorder*)*, [14](#page-13-0) uWMW, *[10,](#page-9-0) [11](#page-10-0)*, *[18](#page-17-0)* uWMW *(*uWMW,matrix-method*)*, [15](#page-14-0) uWMW,data.frame-method *(*uWMW,matrix-method*)*, [15](#page-14-0) uWMW, matrix-method, [15](#page-14-0) uWMW,qPCRset-method *(*uWMW,matrix-method*)*, [15](#page-14-0) uwmw\_Accessors, *[9](#page-8-0)*, *[17](#page-16-0)*, *[19](#page-18-0)* uwmw\_Accessors *(*type*)*, [11](#page-10-0) uwmw\_Extract, *[13](#page-12-0)*, *[17](#page-16-0)*, [19](#page-18-0) uwmwEstimate, *[3](#page-2-0)*, *[9](#page-8-0)*, *[11](#page-10-0)* uwmwEstimate *(*uwmwEstimate-class*)*, [17](#page-16-0) uwmwEstimate-class, [17](#page-16-0) uWMWqPCR *(*unifiedWMWqPCR-package*)*, [2](#page-1-0) uwmwRes, *[4](#page-3-0)*, *[10,](#page-9-0) [11](#page-10-0)*, *[14](#page-13-0)[–16](#page-15-0)*, *[20](#page-19-0)* uwmwRes *(*uwmwRes-class*)*, [18](#page-17-0) uwmwRes-class, [18](#page-17-0) vcov *(*type*)*, [11](#page-10-0)

```
vcov,uwmwRes-method (type), 11
volcano-par (volcanopar), 20
volcanopar, 20, 22
volcanoplot, 17, 20, 22
volcanoplot,MArrayLM-method
        (volcanoplot), 22
volcanoplot,matrix-method
        (volcanoplot), 22
volcanoplot,numeric-method
        (volcanoplot), 22
volcanoplot,uwmwRes-method
        (volcanoplot), 22
volcanoplot-par (volcanopar), 20
```
volcanoplotpar *(*volcanopar*)*, [20](#page-19-0)

zval *(*type*)*, [11](#page-10-0) zval,uwmwRes-method *(*type*)*, [11](#page-10-0)